#### **Air Force Materiel Command**

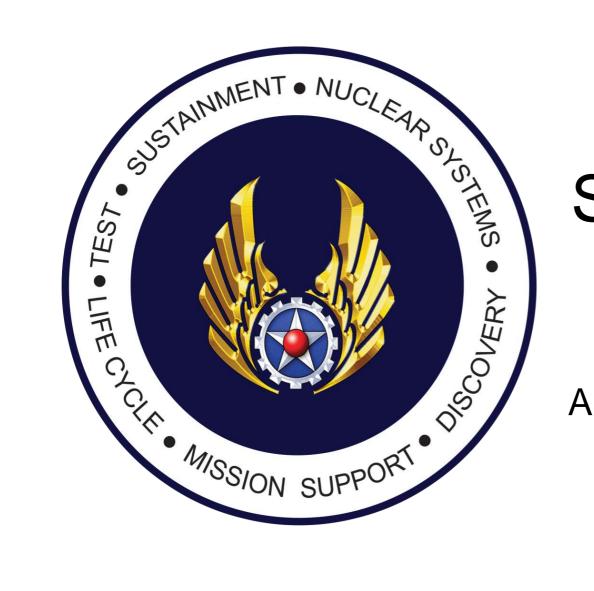

# AtHoc self Service Profile Update

**AFMC Command Center** 

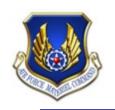

#### **Self-Service Actions**

- AtHoc is for official use only and used to disseminate emergency information to assigned personnel IAW AF EMNS CONOP
- Mandatory for all military (active and reserve) and civilians (non-bargaining) to provide an after-hours contact number or personal e-mail emergency notification information.
- Providing after-duty hours emergency notification information for bargaining unit employees, contractors and non-appropriated personnel is strictly voluntary, but is highly encouraged
- Data is protected under "Privacy Act of 1974" and its information is accessible only by system administrators in the execution of their duties (Command Center/End User Managers)

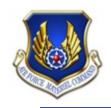

#### Find the AtHoc icon on your desktop

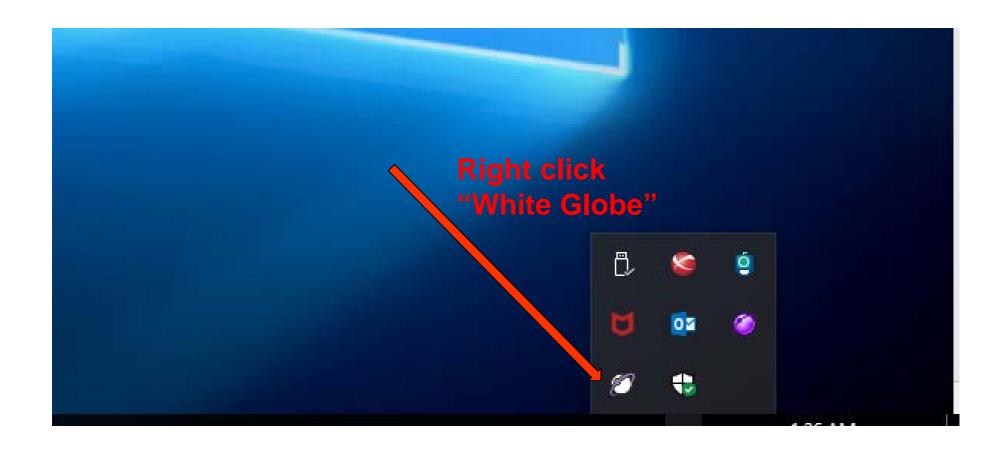

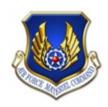

#### 3. Select "Access Self Service"

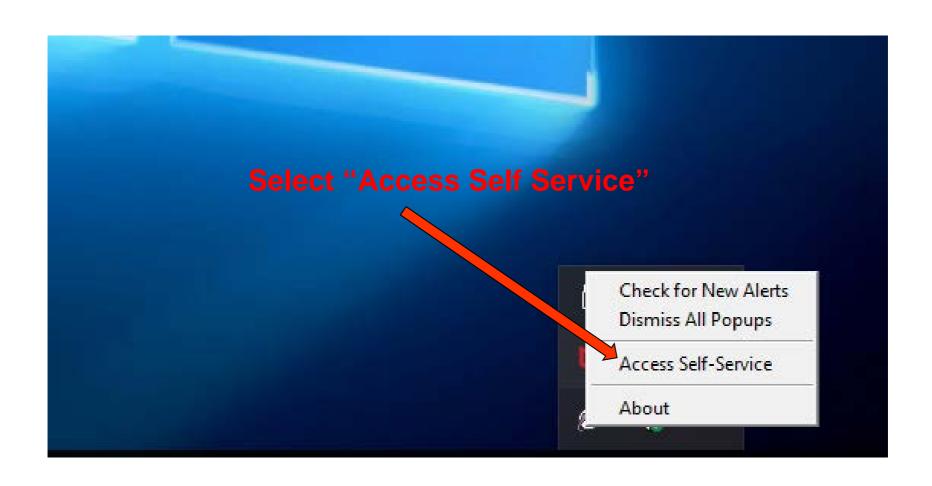

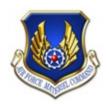

| User ID        | NOTES: Fill in all mandatory information         |
|----------------|--------------------------------------------------|
|                | Display name should be First<br>Name, Last Name  |
| formation      |                                                  |
| First Name     | STEVE                                            |
| Last Name      | SMITH                                            |
| Display Name   | STEVE SMITH                                      |
| Service *      | Please Make a Selection ~                        |
| Affiliation *  | Please Make a Selection, Ac ∨                    |
| Grade          | None ~                                           |
| lding Number   | 266                                              |
| ssigned Unit * | /WPAFB-Tenant-Units/HQ-<br>AFMC/A3/6/A3O/ Select |
| Office Symbol  |                                                  |
| Street Address |                                                  |
| Home-City      |                                                  |

| - Text Messaging           | NOTES: Fill in all applicable device fields |
|----------------------------|---------------------------------------------|
| Duty Cell Text             | ■ -                                         |
| Text Messaging             | <b>■■</b> ▼                                 |
| - Email                    |                                             |
| Work Email Address         |                                             |
| Personal Email<br>Address  |                                             |
| - Voice                    |                                             |
| Work Phone Number          | ext                                         |
| DoD Mobile Phone<br>Number | ext                                         |
| Personal Mobile<br>Number  | ext                                         |
| Home Phone Number          | ext                                         |
|                            |                                             |

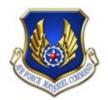

## **Updating Your Assigned Unit**

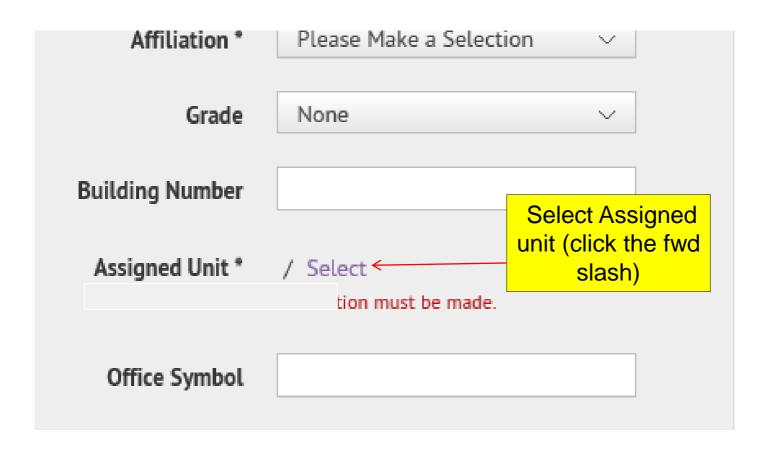

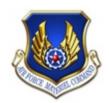

## **Updating Your Assigned Unit**

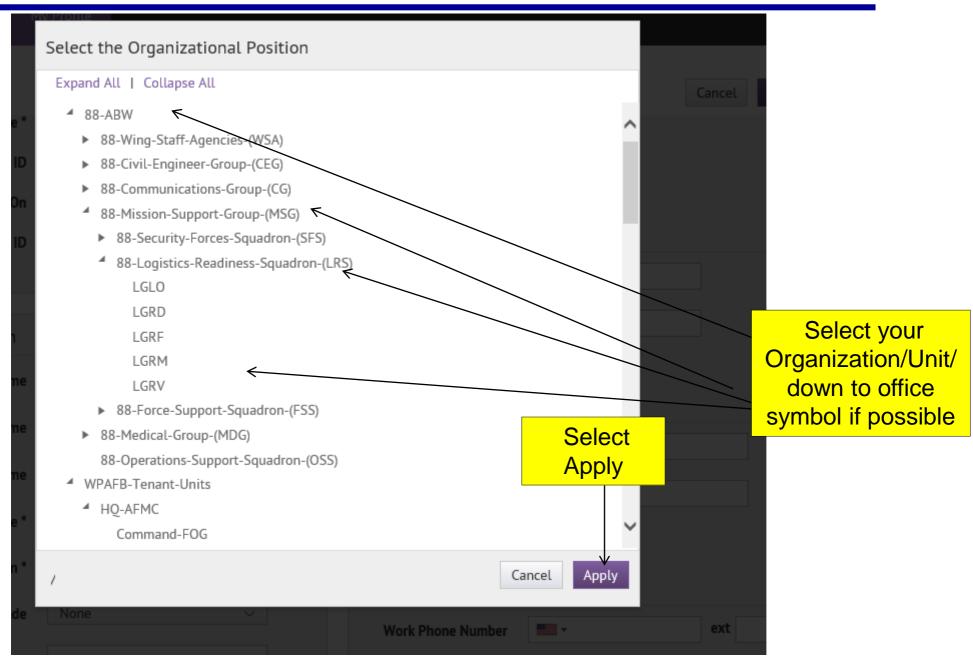

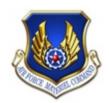

## **Updating Your Assigned Unit**

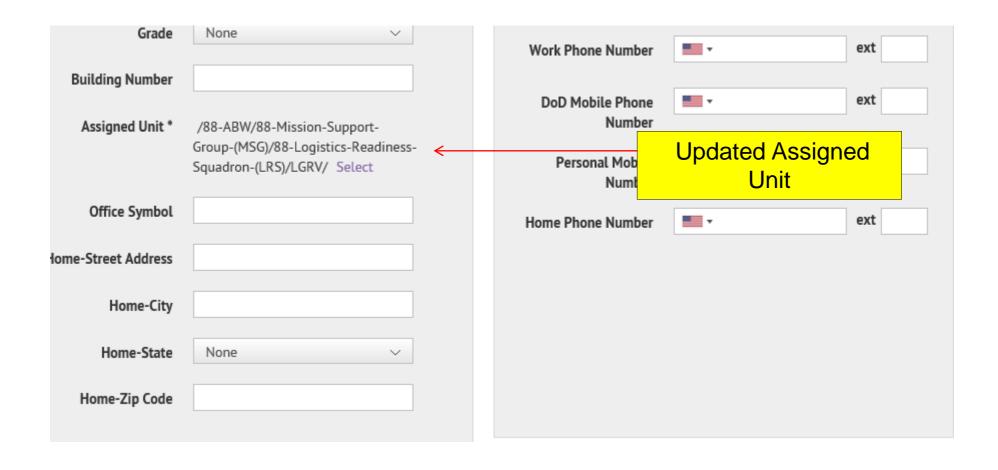

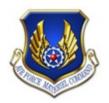

Members will only receive SMS texts if a "Text Messaging" block is filled in

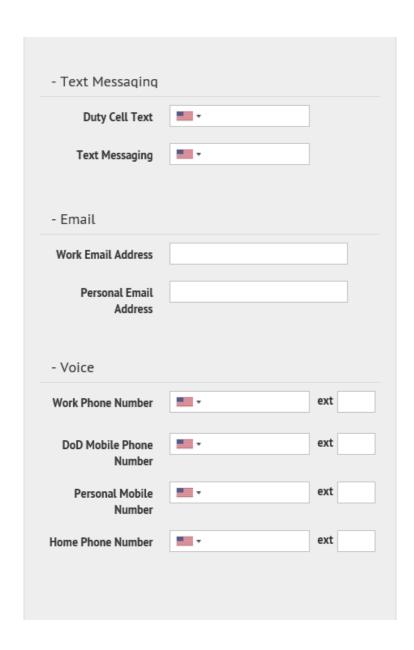

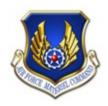

#### My Profile

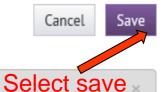

#### PRIVACY ACT STATEMENT

AUTHORITY: 10 U.S.C. 8013, Secretary of the Air Force; DoDI 5517, AFI 10-2501.

PURPOSE: Information is collected to notify personnel of emergency situations.

**DISCLOSURE:** Voluntary; however, failure to provide this information may result in our inability to contact you in case of an emergency.

INFO COLLECTED: Work and personal phone, cell phone, and email addresses.

DISPOSITION: Information will be managed in accordance with AFI 33-322, Records Management Program.

Carrier charges may be incurred and are the responsibility of the recipient.

#### \*\*\* TO DISABLE OR DELETE YOUR ATHOC ACCOUNT \*\*\*

Click here to send an email request to your Wing Command Post requesting your account be disabled (temporarily) or deleted (permanently). Include the reason for your request (PCS, TDY, Leave, etc.), start and/or end dates, and any other information pertinent to your request.

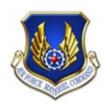

## For questions/assistance, contact the AFMC Command Center

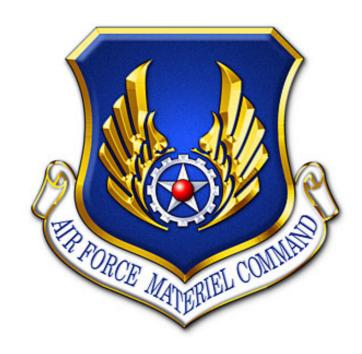